## Formato de ingreso de Código Fiscal *Argentina*

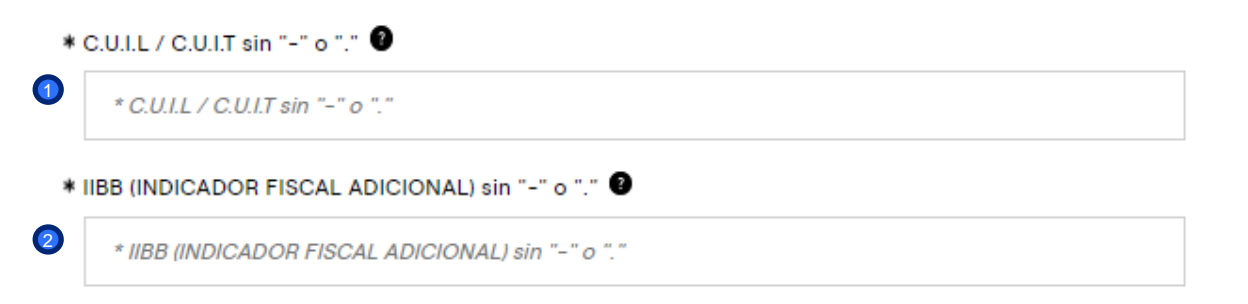

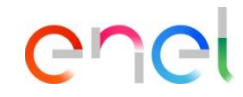

El CUIL/CUIT debe registrarse con 11 a 16 dígitos. 1

Ejemplo: 99999999999

<sup>2</sup> El registro IIBB deben registrarse con 11 a 16 dígitos. Ejemplo: 99999999999

1

# Formato de ingreso de Código Fiscal *Brasil*

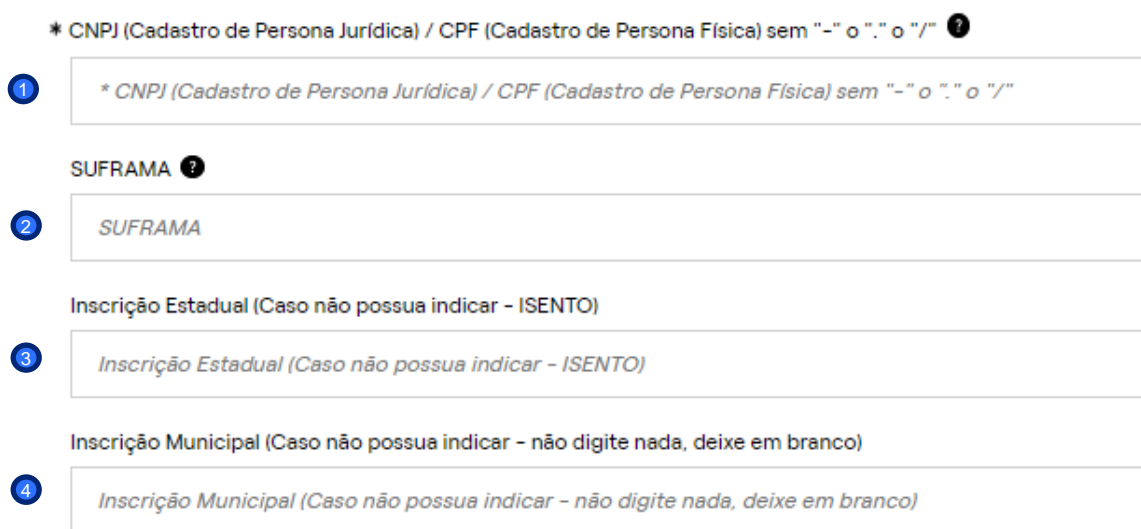

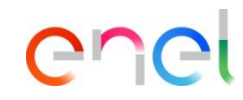

- Dependiendo del tipo de persona (Física o Jurídica) se registran 11 o 14 dígitos. Ejemplo: 99999999999 1
- 2 Si aplica, el campo SUFRAMA debe contener solo 9 dígitos. Ejemplo: 999999999
- **3** La inscripción Estadual es un código alfanumérico de entre 1 y 16 caracteres. En caso de no tener este registro aquí escribe "INSENTO"
- Registre aquí su registro Municipal, si no tiene deje el registro en blanco 4

# Formato de ingreso de Código Fiscal *Chile*

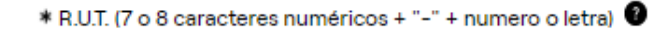

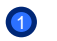

\* R.U.T. (7 o 8 caracteres numéricos + "-" + numero o letra)

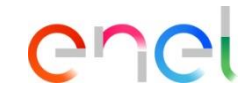

Debe contener 7 a 8 dígitos, un guion y un carácter alfanumérico. Ejemplo: 99999999-A  $\bullet$ 

# Formato de ingreso de Código Fiscal *Colombia*

\* N.I.T (Número de identificación tributaria) / RUT sin "-" o "." <sup>●</sup>

El NIT debe registrarse con 10 dígitos. Ejemplo: 9999999999 <sup>1</sup>  $\bullet$ 

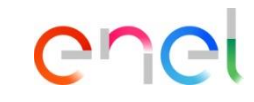

# Formato de ingreso de Código Fiscal *Costa Rica*

\* Cédula de identidade / NITE (Número de Identificación Tributaria Especial) <sup>1</sup>

 $\bullet$ 

\* Cédula de identidade / NITE (Número de Identificación Tributaria Especial)

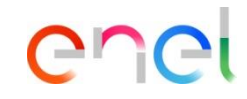

El código debe contener 10 dígitos Ejemplo: 9999999999  $\bigodot$ 

### Formato de ingreso de Código Fiscal *España*

 $\bigodot$ 

\* N.I.F / C.I.F.

 $*$  N.I.F / C.I.F.

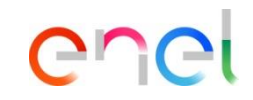

El código se debe registrar con 7 u 8 caracteres alfanuméricos.  $\bullet$ 

### Formato de ingreso de Código Fiscal *México*

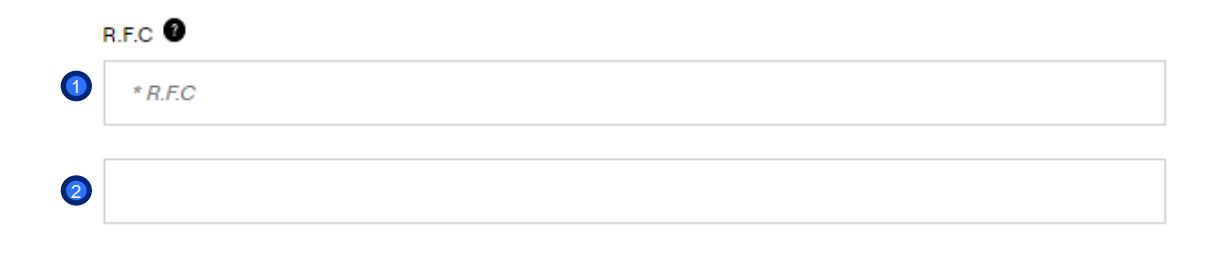

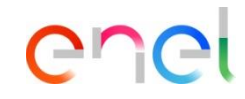

- **1** RFC es un código alfanumérico de hasta 13 caracteres. Ejemplo: 9999999999999
- **2** Si aplica un segundo código debe ser de hasta 18 caracteres alfanuméricos (Ejemplo: 999999999999999999)

# Formato de ingreso de Código Fiscal *Panamá*

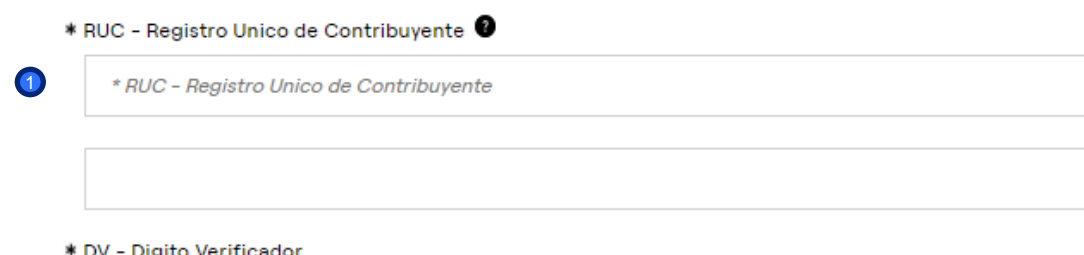

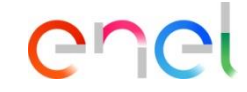

 $\bullet$ Dependiendo del tipo de sociedad, el código fiscal puede contener hasta 14 o hasta 21 dígitos numéricos separados por 2 guiones. Ejemplo: 9999999-9-999999

#### \* DV - Digito Verificador

2

\* DV - Digito Verificador

**2** Se debe adicionar un código adiciona verificador de 2 dígitos Ej. 99

# Formato de ingreso de Código Fiscal *Perú*

\* R.U.C (Registro Único de Contribuyentes) sin "-" o "." <sup>●</sup>

 $\bullet$ 

\* R.U.C (Registro Único de Contribuyentes) sin "-" o "."

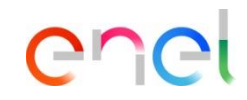

**1** RUC debe contener 11 caracteres numéricos. Ejemplo: 99999999999